<<Photoshop CS5

<<Photoshop CS5 >>

- 13 ISBN 9787302248675
- 10 ISBN 7302248672

出版时间:2011-6

作者:邓文达//邓朝晖

页数:379

PDF

http://www.tushu007.com

, tushu007.com

#### $\leq$  -Photoshop CS5

本书是专门讲解Photoshop平面广告设计的专业类图书,按照"基础→技能→实战"的层次结构展

Photoshop

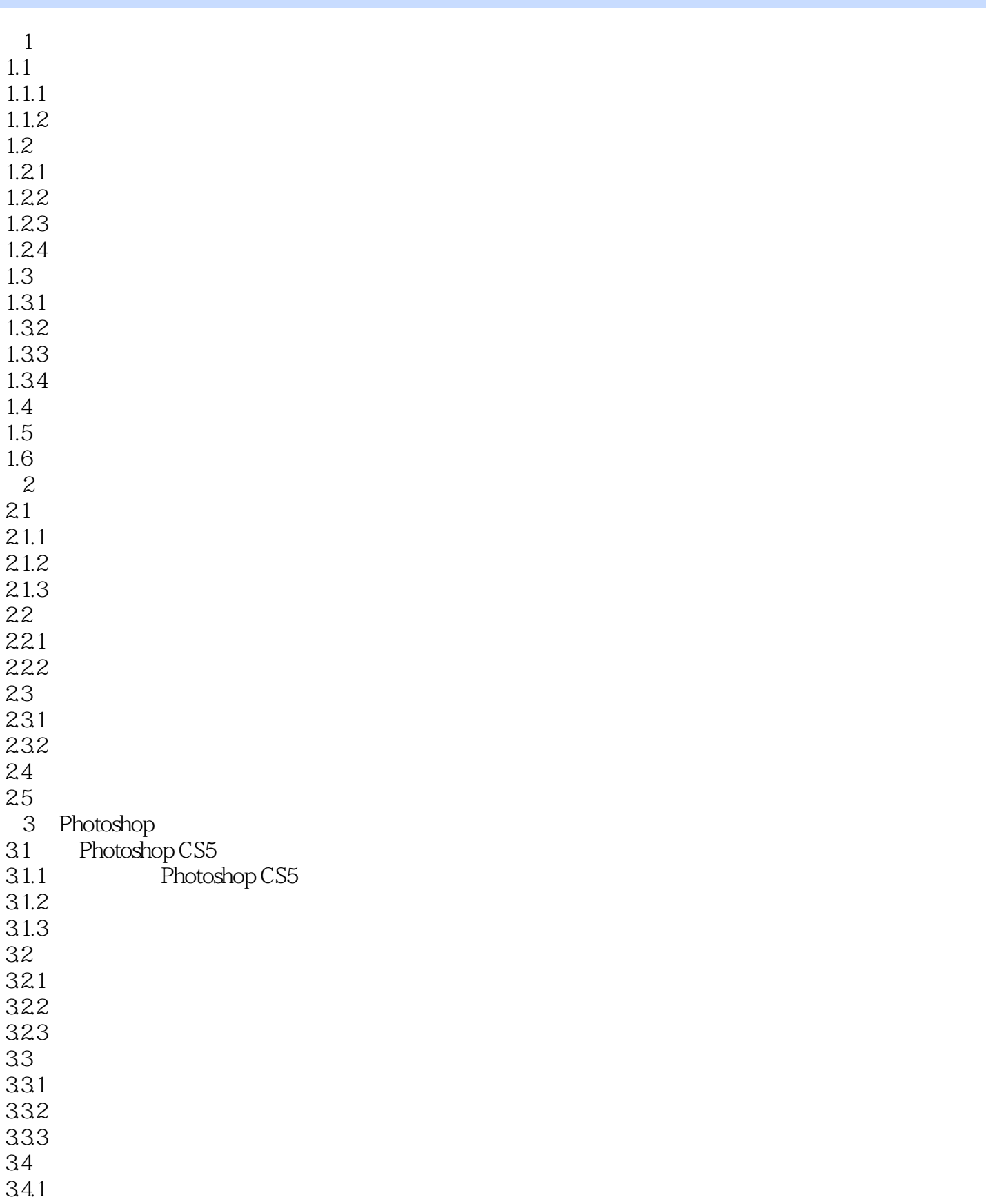

## $\vert$  <<Photoshop CS5  $\vert$

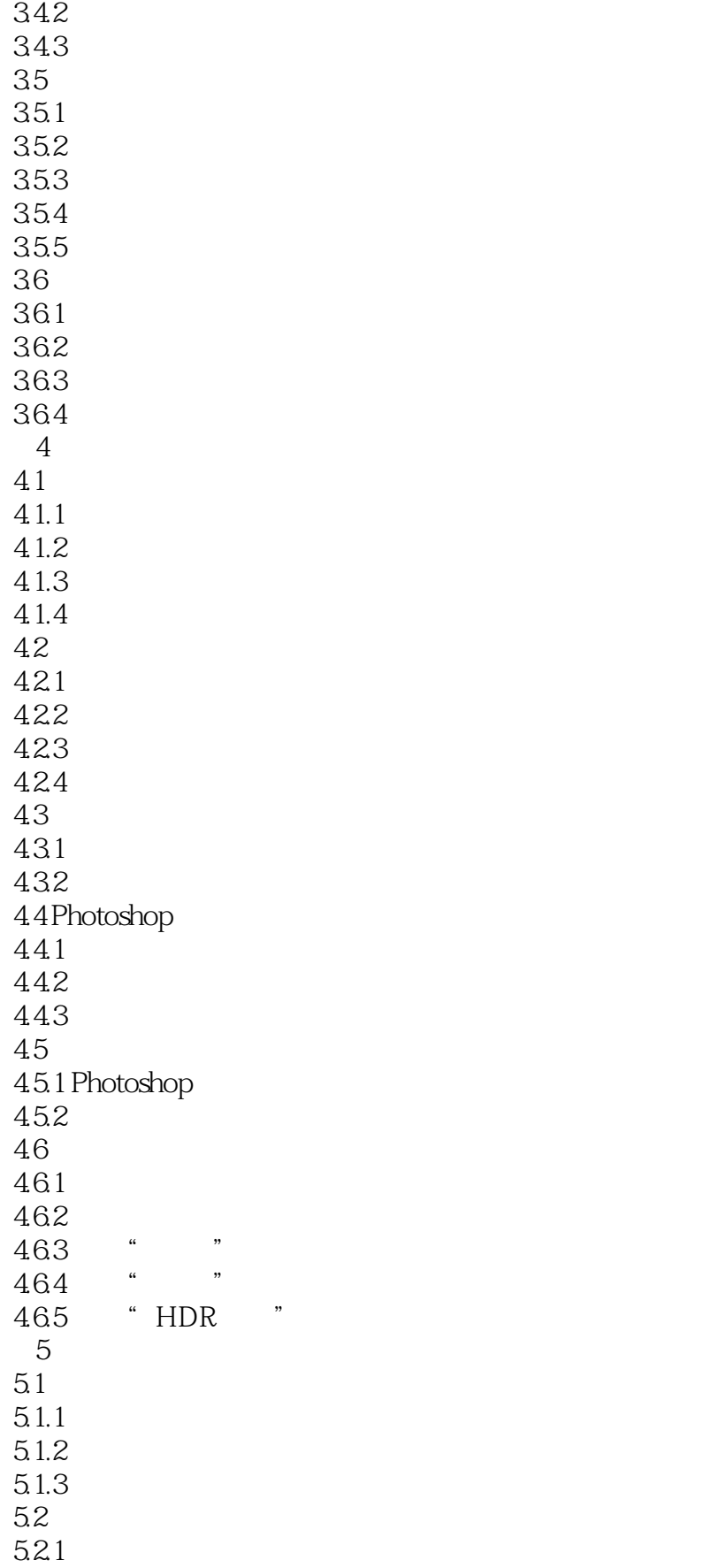

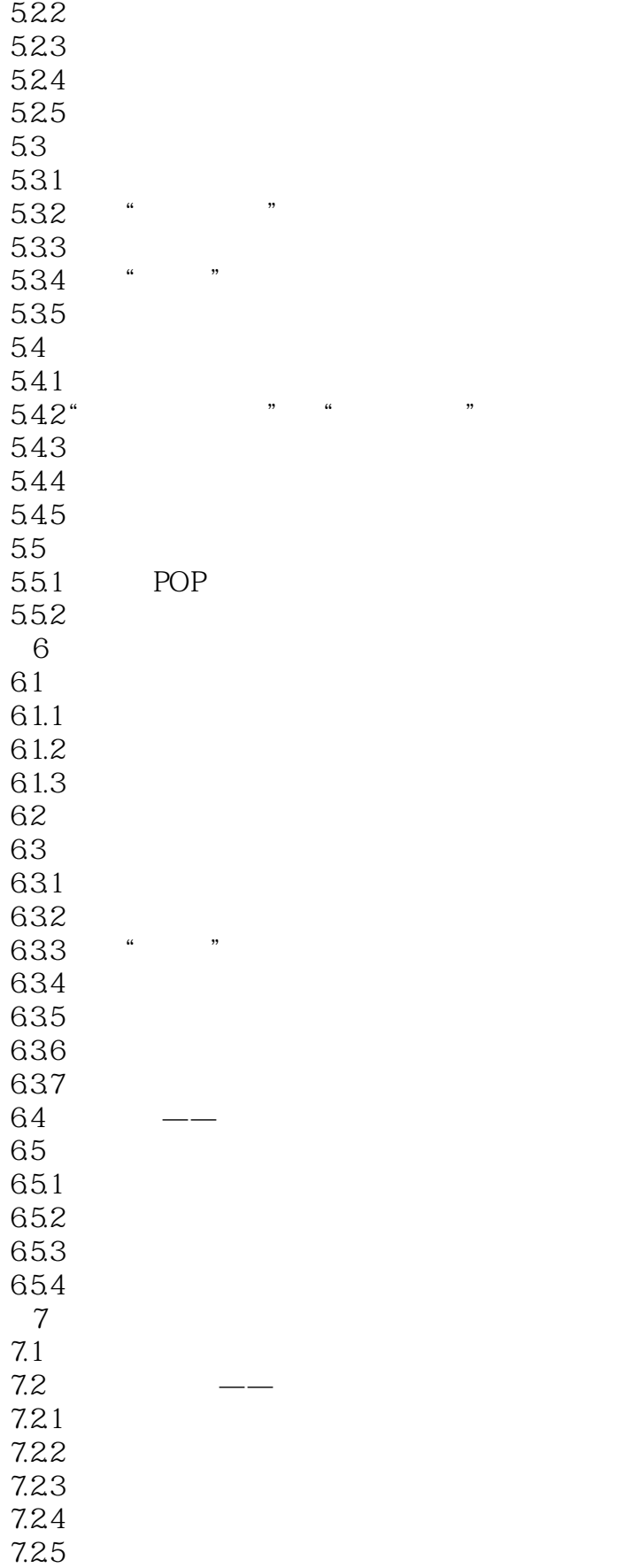

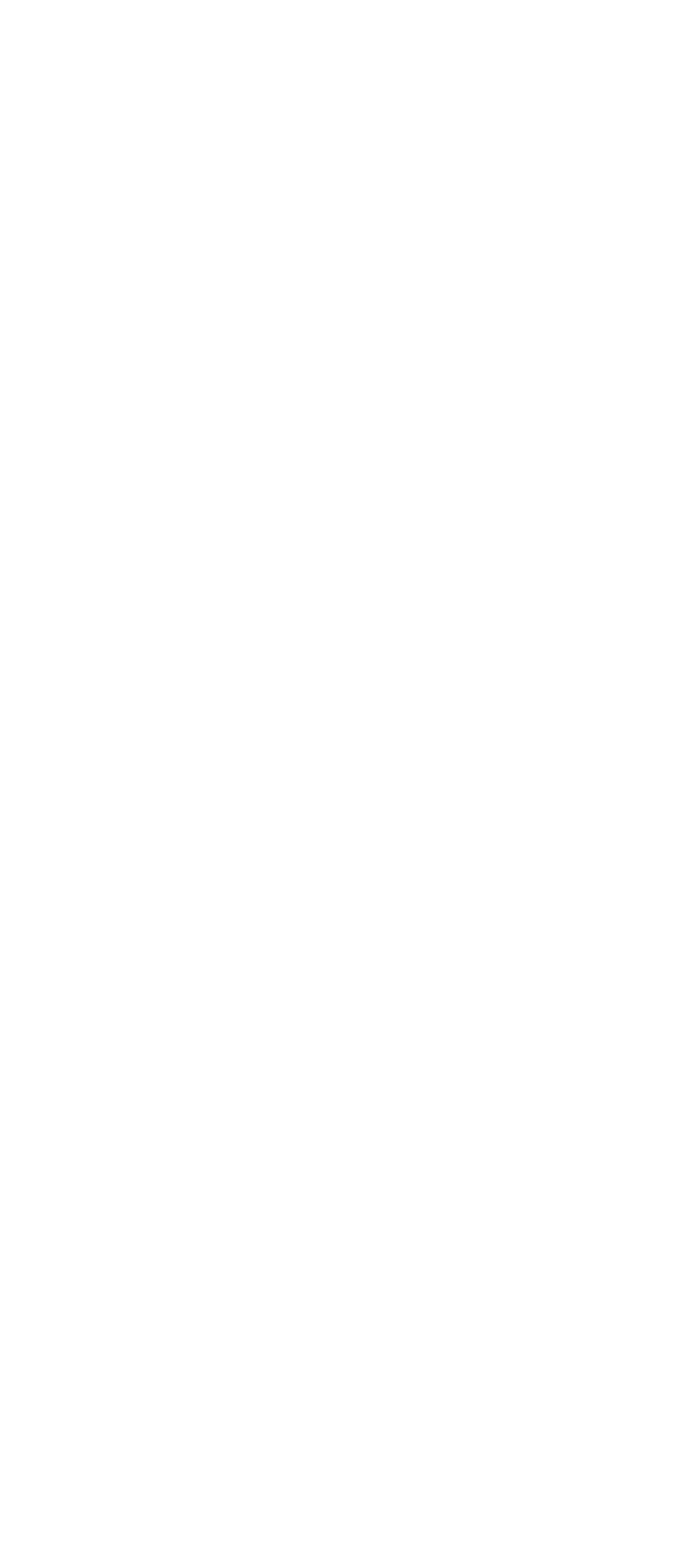

# $<<$ Photoshop CS5

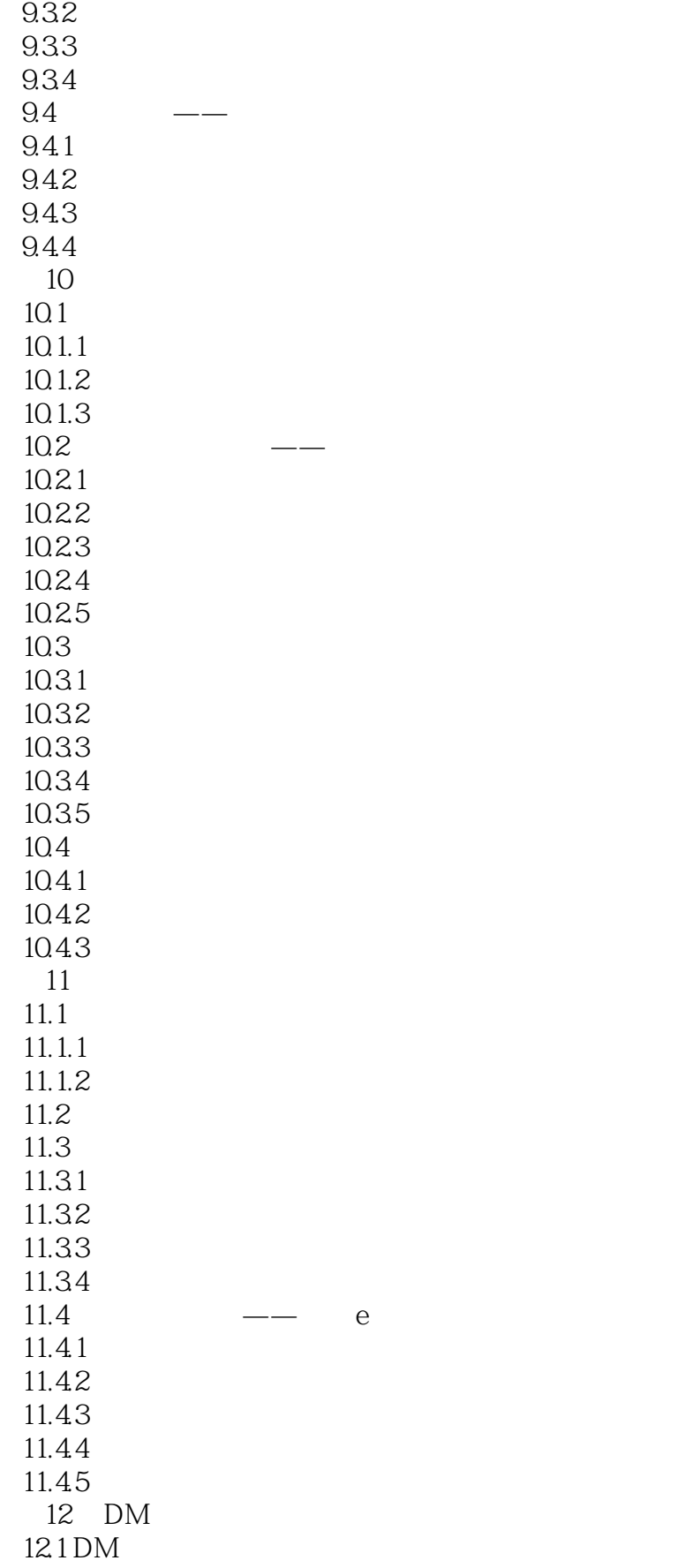

 $<<$ Photoshop CS5

12.1.1 DM 12.1.2 DM 12.1.3 DM 12.1.4 DM  $12.2$  DM  $12.21$ 12.22 12.23 12.3 12.3.1 12.32 12.33 12.34 12.4  $12.5$  $12.5.1$ 12.5.2 12.5.3 13 POP 13.1 POP 13.1.1 POP 13.1.2 POP 13.2 POP 1321 13.22 13.23 13.3 1331 1332 1333 1334 1335 134 134.1 1342 1343 1344 第14章 书籍封面设计  $14.1$  $14.1.1$ 14.1.2  $14.2$ 14.3 14.4 14.4.1 14.42 14.43

### <<Photoshop CS5

- 14.44 14.5 14.5.1 14.5.2 1453  $14.5.4$ 14.6 14.61 14.62
- 14.63
- 1464

 $\leq$  -Photoshop CS5

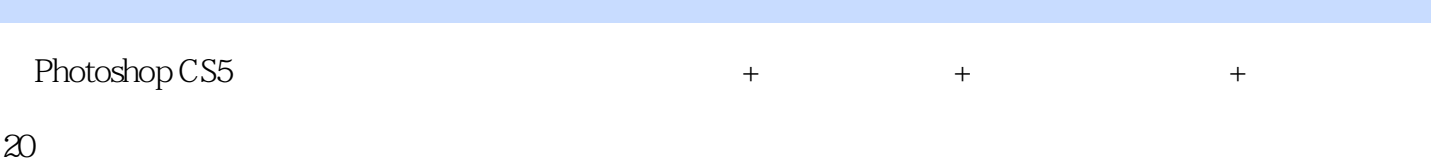

 $,$  tushu007.com

180分钟的实例制作视频,全程语音讲解,学习更加轻松愉快。

#### <<Photoshop CS5

本站所提供下载的PDF图书仅提供预览和简介,请支持正版图书。

更多资源请访问:http://www.tushu007.com